FM D-15

## 2021/10/03

<u>In The Secondary Secondary Secondary Secondary Secondary Secondary Secondary Secondary Secondary Secondary Secondary Secondary Secondary Secondary Secondary Secondary Secondary Secondary Secondary Secondary Secondary Seco</u>

- 1. D-15
- 2. D-15
- $3.$
- $4.$
- $5.$
- 6. LMS
- $\overline{7}$ .
- 8. 画像の色角度回転
- 9.  $\blacksquare$

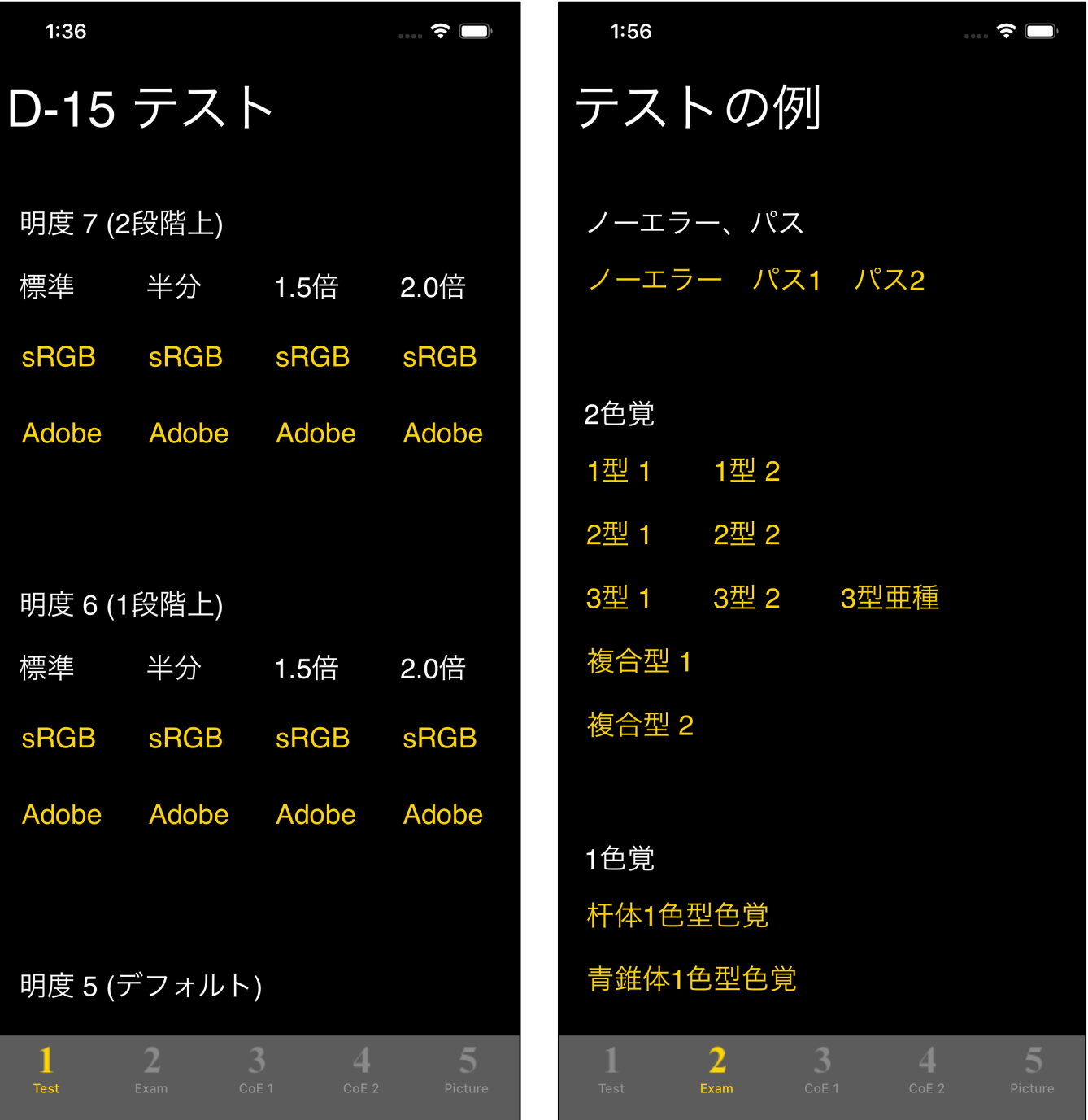

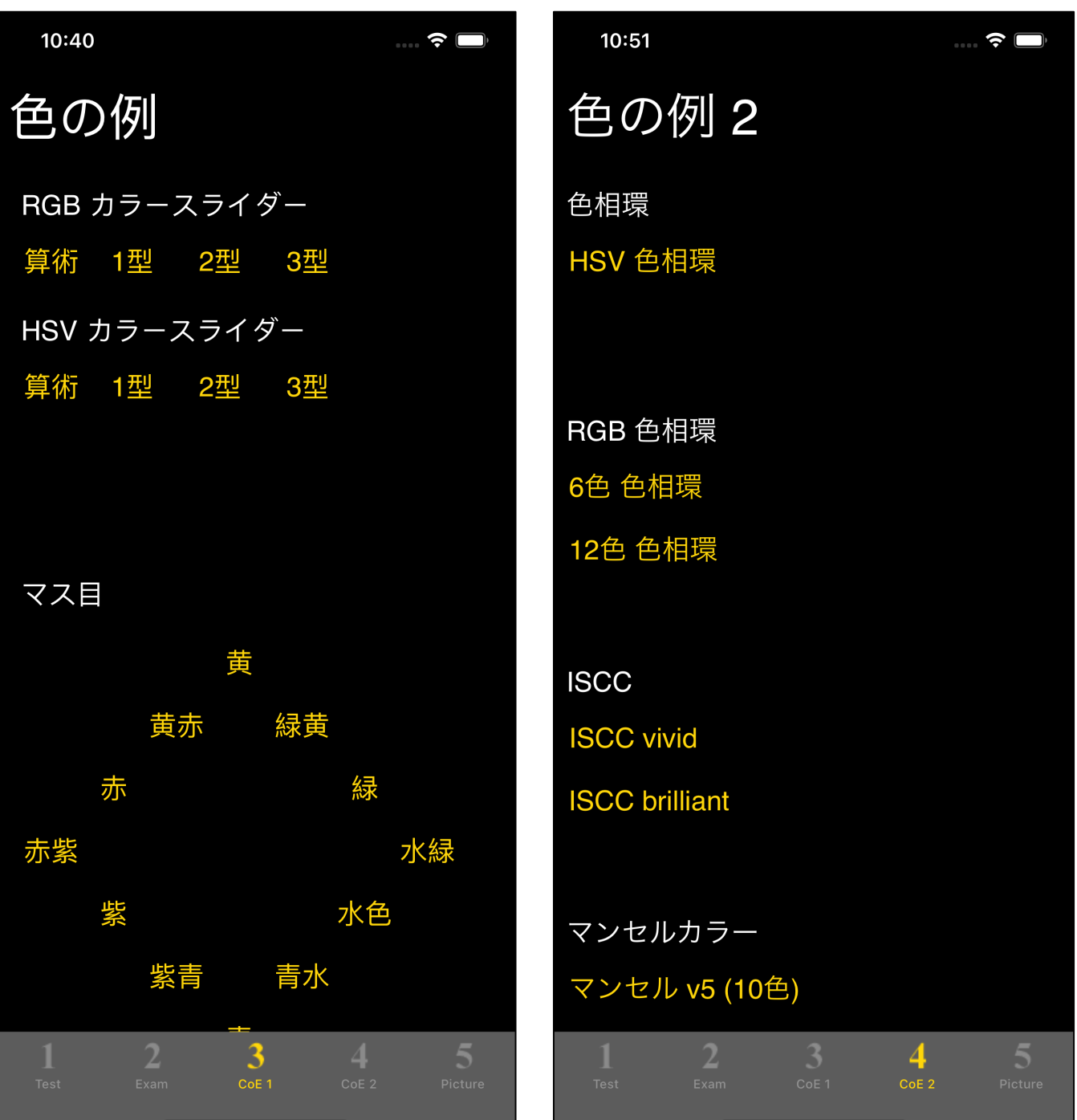

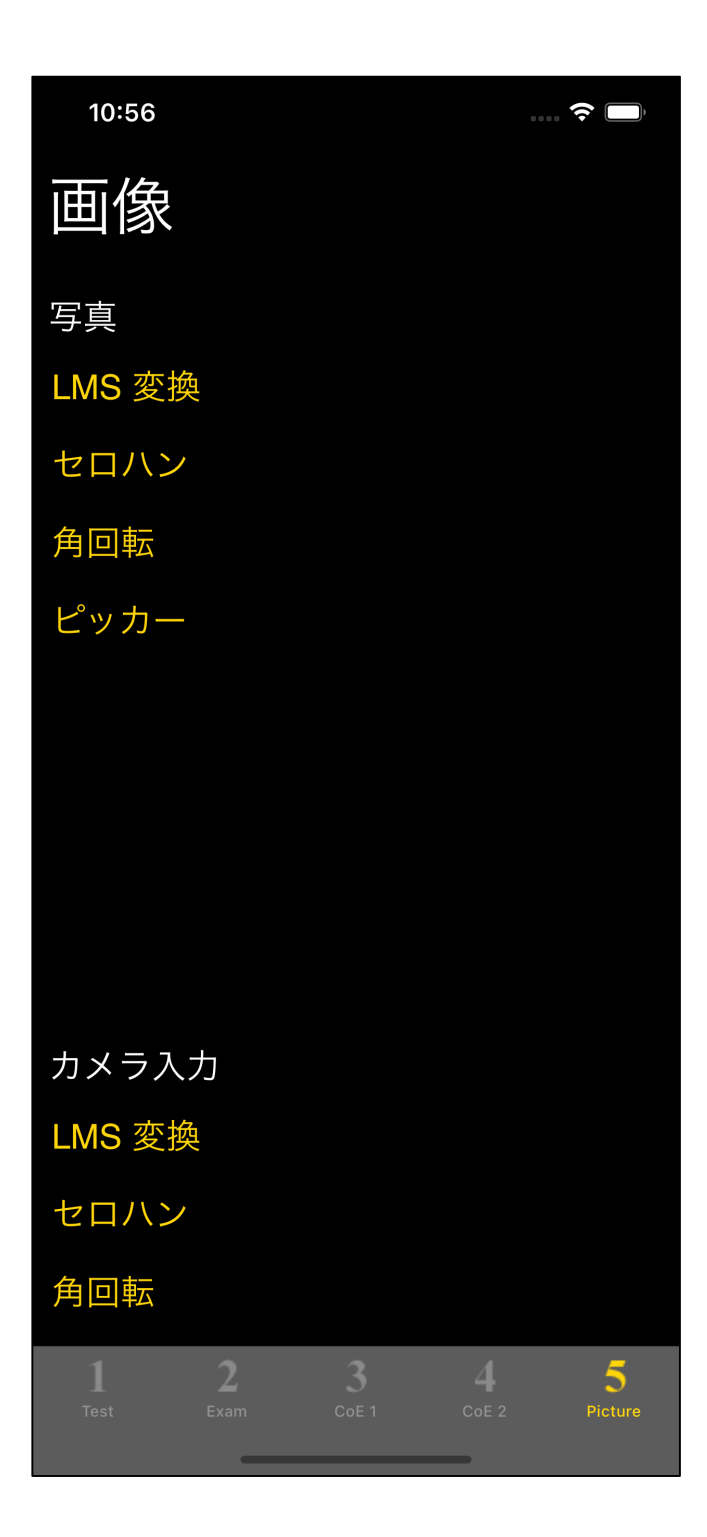

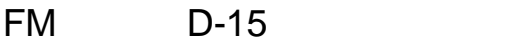

 $n =$  $15$ 

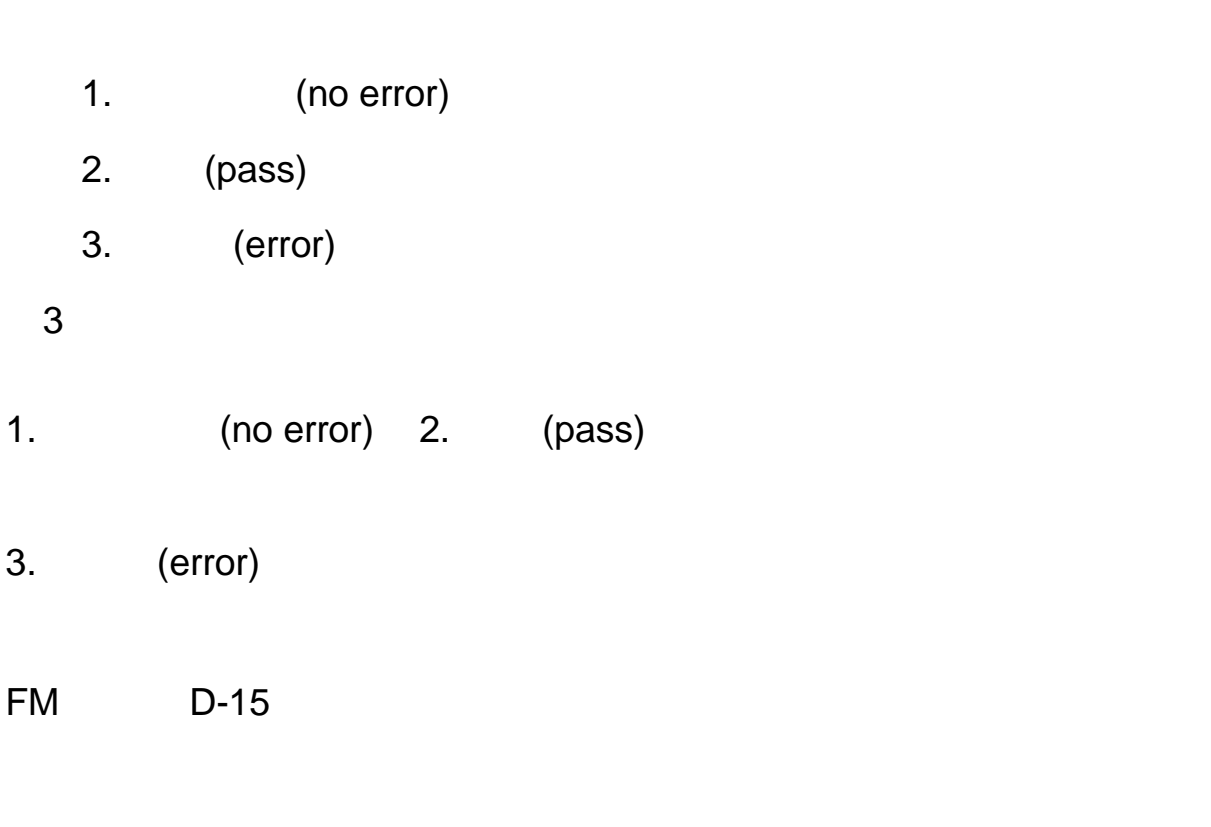

 $FM$  D-15  $PL = 15$ 

- 1. (no error) …
- 2. (pass) … 軽度、あるいは中程度の色覚異常
- 3. (error) …
- 2. (pass)

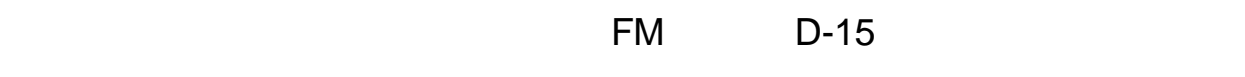

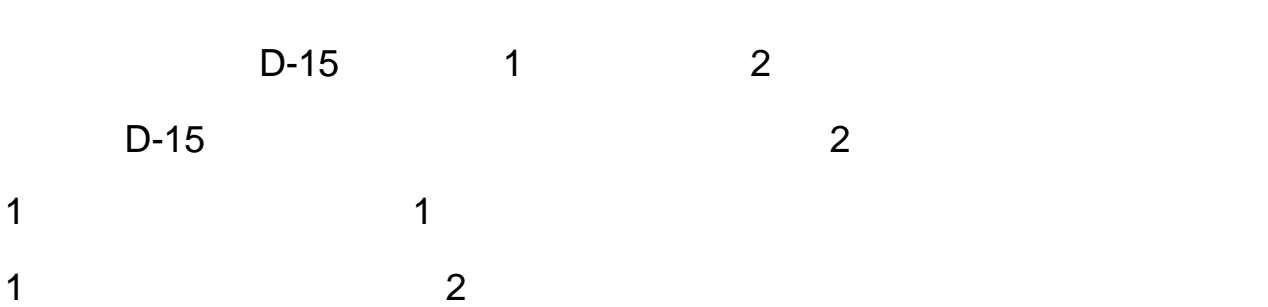